## $\bf{C}$

## **水位設定方式**

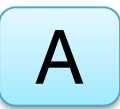

先畫線,選擇地下水面下4m的幾何線。

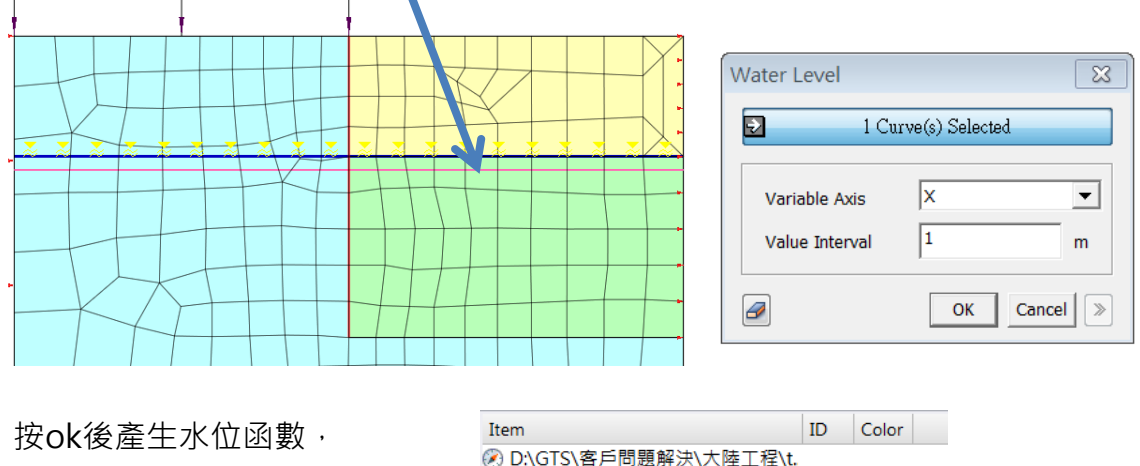

接著在施工階段中選就可以了。

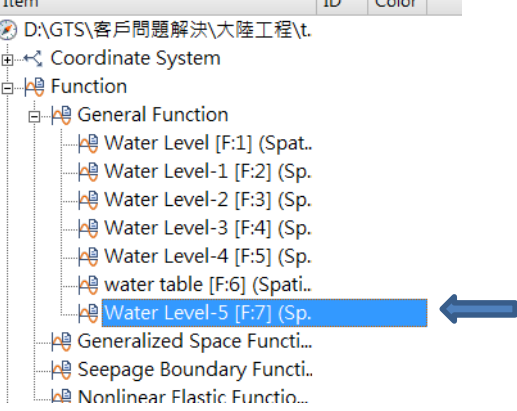

實際水位=1mX函數值,所以前面的欄位可當作係數調整用,一般輸1。 變高變低可以設定此係數,在X以同一水位函數就可以了。

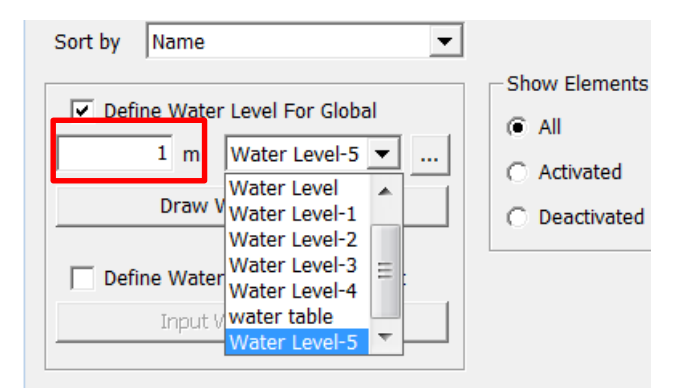